# Design recovery and maintenance of build systems

GH-SEL, INTEC, Ghent University PROG, Vrije Universiteit Brussel Sint-Pietersnieuwstraat 41, 9000 Ghent, Belgium Pleinlaan 2, 1050 Brussels, Belgium {Bram.Adams,Herman.Tromp} @UGent.be {kdeschut,wdmeuter} @vub.ac.be

The build system forms an indispensable part of any software project. It needs to evolve in parallel with the source<br>code in order to build, test and install the software. Un-<br>configuration code in order to build, test and install the software. Un-<br>fortunately little tool support exists to help maintainers to the configuration: configuration: configuration: fortunately, little tool support exists to help maintainers gain insight into the build system, much less to refactor it. In this paper, we therefore present the design and imple-<br>mentation of a relugase) engineering framework for huild (re)source(s) [build script mentation of a re(verse)-engineering framework for build systems named MAKAO. At its heart the framework makes the build's dependency graph available in a tangible way. Aside from visualisation, this enables powerful querying of **build tool** all build-related data, as well as various filtering techniques to define views on the build architecture. If desired, all this gathered information can be put to use to write aspects for **build** gathered information can be put to use to write aspects for **artifacts** refactoring the build. Afterwards, validation rules can help in assessing failure or success. We applied our implementation on an industrial C system and the Linux 2.6.16.18 Figure 1. High-level view of build systems. kernel, with good results.

used to automate the build process of software systems. build's internals. Recently, the KDE desktop environment Then, Feldman introduced <sup>a</sup> dedicated build tool named project has switched from <sup>a</sup> GNU build system (GBS) to "make" [9]. Its innovation was the explicit declarative spec- cmake for exactly this reason. ification of the dependencies between targets (executables, Despite lots of re(verse)-engineering approaches geared object files, etc.) in textual "makefiles", together with a towards source code, to date little attention has been de- "recipe" (an imperative list of shell commands) to build voted to the re-engineering of a build system. This is una target. "Make"'s time stamp-based updating algorithm fortunate, as build systems can tell us a lot about a project's considerably improved incremental compilation of software development architecture [15]. We therefore present the deprojects and also the quality of builds. sign and implementation of a visualisation and re(verse)-

portability of software across various platforms became an Its core functionalities are the visualisation, querying, filterimportant concern. Include directories or compiler versions ing, refactoring and validation of build systems. vary between systems, so source code and build scripts need This paper contributes: to be configurable. This means that they contain parameters,  $\bullet$  a rationale of, and requirements for a re(verse)specified in configuration scripts, which are resolved on the engineering tool for build systems, system on which the build will be performed.  $\bullet$  the design and implementation of such a tool, and

Bram Adams, Herman Tromp Kris De Schutter, Wolfgang De Meuter

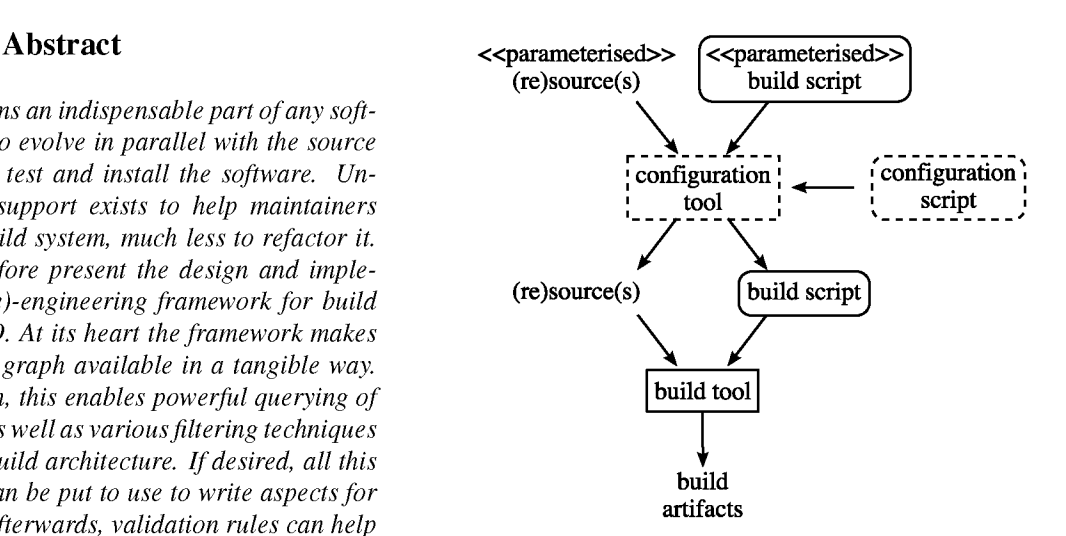

Having a Figure 1-like build system in place, each nontrivial source code modification may potentially break the **1. Introduction** build, e.g. when files are moved, added or deleted. One can only avoid this by evolving the build system in parallel with Up until 1977, ad hoc build and install scripts were the source code, but this requires thorough knowledge of the

Soon after build tools became more or less <sup>a</sup> commodity, engineering framework for build systems named MAKAO.

- 
- 

• the application of this tool to some typical build prob- In [16], a serious conceptual mistake was exposed with

engineering tool (section 2), from which a number of  $\bullet$  Targets D and E depend on some file F, but live in dif-<br>requirements can be derived (section 3). After dis-<br>ferent directories and hence different makefiles requirements can be derived (section 3). After dis-<br>ferent directories and, hence, different makefiles. cussing related work (section 4), we show how the require-<br>
A first "make" subprocess builds D. ments steered the design and implementation of our tool,  $\bullet$  A second subprocess changes F and then builds E. MAKAO, in section 5. Section <sup>6</sup> applies MAKAO on various build problems in an industrial C system and the Linux<br>2.6.16.18 kernal. Section 7 discusses future work, while  $\overline{P}$  has been updated. The recursive build prevents "make"

with their own concerns and problems. Developers e.g. as-<br>dependencies, etc. Miller proposes another approach [16] sess the correctness of their code and, if the build failed, try based on one common build script which (literally) includes to find out the cause (e.g. missing dependencies). When local scripts describing the specific dependencies of <sup>a</sup> subadding new sources, they need to understand how to change directory. This also has the advantage of addressing other the build. Maintainers on the other hand require full knowl- drawbacks of recursive builds such as long build duration edge of the inner mechanics of a system [7], want to check and error-prone build parallellisation. if there is dead code, profile, check recent changes, etc. De- Unless special care is taken to devise and document clear ployers prepare and configure the environment (library de-<br>conventions, people are puzzled by the complex composipendencies, system variables, etc.) to compile and install tion of the build scripts. The variables introduced by the the software, while Quality Assurance just wants to add and configuration system aggravate things, as problems may be run feature, regression and integration tests as seamlessly as tied to certain configurations only. A plain "grep" no longer possible. Researchers are interested more in (un)plugging suffices. If a build system becomes too hard to understand experimental tools in a software system, but for this they and maintain, the risk of tailoring the source code structure need to grasp the development architecture. to the build layout increases.

In fact, all people interacting with the software system<br>from the design phase on (except for end users) will have to<br>the state of maintaining the software of maintaining<br> $\frac{1}{2}$ . The state of maintaining from the design phase on (except for end users) will have to build systems comes from Robles [24], who investigated deal with the build system at some time. This means that, given tool support, a lot of useful data can be mined from<br>it. The recovered knowledge can serve both for comprehen-<br>it. The recovered knowledge can serve both for comprehen-

Historically, build tools have suffered from a lot of both source code and corresponding build modifications. "Make" and its direct derivatives attached semantics to syn-<br>tactic elements like tabs and spaces, and also made it easy<br>tactic elements like tabs and spaces, and also made it easy<br>pled, so most changes percolate through m to access non-portable shell scripts and commands. Worse, pica, once. whereas the specification of dependencies is a good thing,<br>manually managing them is tedious and error-prone. Even To summarise, support for both reverse- and remanually managing them is tedious and error-prone. Even To summarise, support for both reverse- and re-<br>the use of dependency generators like mkdepend or newer engineering techniques is needed to maintain build systhe use of dependency generators like mkdepend or newer engineering techniques is needed to maintain build sys-<br>build tools like SCons does not conceal the real cause; the tems. The next section will install a list of requ build tools like SCons does not conceal the real cause: the tems. The next search for build script modularity. Software projects normalized for achieving this. search for build script modularity. Software projects normally define components and layers to distribute functionality and effort. This implies that having only one global build script is not feasible and that a more modular approach  $\qquad$  3. Requirements is needed, mimicking in fact the source code architecture. In the UNIX world, this problem is usually solved by means of the so-called "recursive make"-technique [16]: a build To address the problems mentioned in the previous secscript in the top-level directory invokes build scripts in each tion, we list five requirements a reasonable solution should subdirectory and so on until the whole system is built. provide, as well as some important trade-offs.

lems in two software projects. recursive "make": it cannot handle dependencies across We will first elaborate the need for a re(verse)- "make" (sub)processes. Consider the following situation:

- 
- 
- 

2.6.16.18 kernel. Section 7 discusses future work, while<br>section 8 presents the conclusions of this paper.<br>only about its own targets and dependencies. If the rules for both D and E were in the same makefile (process), "make" 2. Problem statement could choose a better evaluation order. Traditional solutions to this visibility problem include sorting subdirectories in a Various stakeholders interact with a build system, each special order, looping several times over the build, omitting

it. The recovered knowledge can serve both for comprehen-<br>sion [11] as well as for re-engineering purposes. H<sub>11</sub>I<sub>1</sub> as well as for re-engineering purposes. build files, whereas one would expect commits to contain Historically, build tools have suffered from a lot of

## 3.1. Functional requirements 1 all: A.class app.jar

Visualisation - Build systems typically consist of hun-  $\frac{3}{2}$  app.jar: ; jar cf  $\frac{50}{2}$  A.class dreds of scripts, whether they adhere to a recursive build  $(\text{section 2})$  or not. As a consequence, it is nearly impossible **Figure 2. Example makefile.** to get a complete view of the resulting system. Hence the need for a more visual representation of the whole system.

of information, so measures should be taken to make data they correspond to just one run on one particular build platmore digestible. Filtering springs to mind (see further form. Instead, the static data contains all information across down), but more simple features like color coding, layout- any supported build platform, which makes it easier to reaing and zooming, would also help. Interactivity is key. son about and to refactor across various platforms. The

specific information about a particular build target, to find commands, etc. Such a feature can also be used to filter in-<br>formation by selecting various targets based on some user-<br>are particularly hard to resolve as well. formation, by selecting various targets based on some user-<br>defined criteria. Metrics can be calculated to gauge certain **Implicit dependencies** — Consider the three rules in defined criteria. Metrics can be calculated to gauge certain build characteristics. the makefile of Figure 2. The first one (line 1) states that

able to filter out redundant information like unimportant files or other build parts. We need more than that, as we also source file named "A.java" (line 2). The rule for the lat-<br>want to define new views of the build, e.g. to abstract away for (line 3), however, does not explici want to define new views of the build, e.g. to abstract away ter (line 3), however, does not explicitly specify its depen-<br>low-level details of a build idiom to generate a build-time dencies; it only mentions them in its c low-level details of a build idiom, to generate a build-time view (see section 4.1 for more details) or even to recover the case, "A.class" is an implicit dependency of "app.jar". More design of the source code. Therefore, we want to enhance complex situations exist where (quoted) shell commands filtering with more powerful abstraction capabilities. filtering with more powerful abstraction capabilities.

lar problems as legacy source code [3]: they are very hard to understand, but need to be changed continuously to cope nomenon obscures the build, hampers incremental compila-<br>with evolution Refactoring of the system should there-<br>ion and breaks build parallellisation. E.g. if the with evolution. Refactoring of the system should there-<br>fore be possible, exploiting knowledge of the build system. <br>target would be built directly, "make" will not try to remake fore be possible, exploiting knowledge of the build system. target would be built directly, "make" will not try t<br>In addition, simulation of the effects of refactorings would "A.class", possibly resulting in an incorrect b In addition, simulation of the effects of refactorings would "A.class", possibly resulting in an incorrect build.<br>Implicit dependencies should be tangible to the user, in provide a valuable aid. If everything works out, the modifi-<br>cations can be applied to the actual build system: if not, we can be order to really understand what is going on during a build. cations can be applied to the actual build system; if not, we can just "roll back". Of course, one should take care that the refactoring remains applicable across all configurations. 4. Existing tools and techniques

Validation  $-$  Detecting bugs in the build system itself is hard. We can make <sup>a</sup> maintainer's life easier, e.g. by find- Various categories of related work exist, but, as we will ing dead code or looking for circular dependencies. A lot see, none of them fulfill all our requirements. Querying, harder is the detection of implicit dependencies (see next refactoring and validation remain largely unexplored. section) or validation of a refactoring. In general, some kind of model checking approach is needed, where style  $4.1.$  Reverse-engineering community rules, idioms, error patterns, etc. can be modeled and then checked on the existing build system. Qiang Tu and Michael W. Godfrey [25] have proposed

whether one wants to manipulate a model of the static build found within GCC and the Perl interpreter. In practice, and configuration scripts, or of an actual (dynamic) build the Build Time View (BTV) Toolkit accomplishes this usrun instead. In general, it is easier to obtain data from the ing the grok tool [19], which filters low-level facts generdynamic build (e.g. through traces) than it is to analyse ated by an instrumented version of "make" (dynamic model the static description of the build. In addition, the actual of section 3.2). The BTV Toolkit's current prototype only

```
A.class: A.java ; javac A.java
```
It is not hard to foresee that there will be a vast amount values of variables and macros are present. Unfortunately, Querying — It should be straightforward to query for complexity in reliably processing and linking build compo-<br>ecific information about a particular build target, to find nents together from the static data is, however, m

Filtering — As mentioned before, the user should be target "all" requires both a file named "A.class" as well<br>le to filter out redundant information like unimportant as an archive "app.jar". The former is built from a Java Refactoring — Legacy build systems suffer from simi-<br>problems as legacy source code [3]: they are very hard description of build systems; see previous point). This phe-

the build time architectural view as a proper addition to 3.2. Design trade-offs **Kruichten's "4+1"** View model [15]. It is mainly targeted at documenting the high-level architecture of build systems Static vs. dynamic data - An important decision is (visualisation), e.g. to describe a new architectural style views also take source code into account. As build time views focus on conceptual reverse-engineering, our querying, refactoring and validation requirements are not met.  $\overline{\phantom{a}}$  build trace

There are also quite some similarities with reverseengineering approaches based on so-called fact extractors. In this field, data extracted from source code  $[18, 4, 20, 13]$  $5, 10, 12$ ], object files  $[11, 23]$ , etc. is stored as facts and relations between them. Using a query language, these facts can be filtered, reduced and composed (using human inter-<br>Figure 3. Outline of MAKAO's architecture. vention) into a high-level architecture of a software system. Dali [13] (recently renamed to ARMIN) already exploits rectories, etc. Build Audit transforms build traces in more build-related facts in addition to source code to obtain a structured HTML or text formats, while mkDoxy is a docugraph model of a system. Human experts need to derive mentation tool for "make" scripts. and define patterns in this model to gradually obtain a highlevel model. These patterns are expressed as SQL-queries. None of these techniques, however, target querying, refac-  $\overline{\phantom{a}}$  5. Design and implementation toring or validation.

In [8], include dependencies of  $C/C++$  systems are  $C/T$  orientation<sup>-</sup>). It is designed according to the requirements of  $C/C++$  systems are set out in section 3. Figure 3 shows the architecture. restructured in order to speed up builds. A reflexion model [21] is used to expose any divergences and absences w.r.t. a proposed source code architecture. All repair  $ac$ - 5.1. Build system representation tions undertaken are used to control directory and header file restructuring. In fact, the build system is refactored by Our visualisation requirement of section 3.1 can eas-<br>restructuring the source code using a modified GCC As a ly be satisfied, as "make" is actually based on a restructuring the source code using a modified GCC. As a illy be satisfied, as "make" is actually based on a Directed<br>side-effect, the build and the software architecture become Acyclic Graph (DAG) [9] in which nodes are t side-effect, the build and the software architecture become Acyclic Graph (DAG) [9] in which nodes are targets and<br>easier to understand, as they are better structured now. As edges represent dependencies between those targ easier to understand, as they are better structured now. As edges represent dependencies between those targets. DAGs<br>this technique relies on modification of the source code have lots of favorable characteristics, one of t this technique relies on modification of the source code, have lots of favorable characteristics, one of them being<br>however it can not be annlied to huild systems in general their natural visualisation, so we adopt them as however, it can not be applied to build systems in general. their n<br>Di Penta et al. [23] proposed a framework for repovating model.

Di Penta et al. [23] proposed a framework for renovating model.<br>Tware based on a dependency graph of binaries and ob-<br>As for the static versus dynamic trade-off, we opt for a away redundant object dependencies and clones.

### 4.3. Enhanced build tools

The tools in this section each target only one of our re-<br>Retrieving a build's dependency graph can either be done build runs. Makeppgraph creates a build dependency graph we already provide support for ClearMake. in which colors are determined by file extensions. There is<br>only limited filtering control, and no refactoring or valida-<br>only limited filtering control, and no refactoring or validation support. Vizant is a similar tool for Ant files. Finally,<br>tion support. Vizant is a similar tool for Ant files. Finally,<br>command to the trace file, with all arguments expanded. It there are some tools to assist "make" users. Maketool is an IDE for makefiles providing colored logs, collapsed di-<br>  $1$ Downloadable from http://users.ugent.be/~badams/makao/.

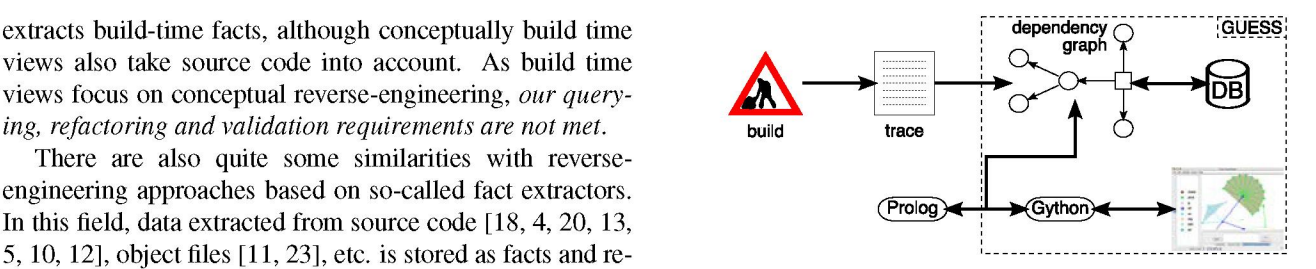

We will now present the implementation of <sup>a</sup> reverse-4.2. Re-engineering community and re-engineering framework for build systems, named MAKAO (*Makefile Architecture Kernel featuring Aspect* Orientation<sup>1</sup>). It is designed according to the requirements

software based on a dependency graph of binaries and ob-<br>iect files. Hsing genetic algorithms, clustering techniques hybrid approach in which dynamic data is enhanced with ject files. Using genetic algorithms, clustering techniques hybrid approach in which dynamic data is enhanced with and human intervention the are able to detect and throw static information such as the build rules and unev and human intervention the are able to detect and throw static information such as the build rules and unevaluated<br>away redundant object dependencies and clones same targets. Problems are usually first encountered when run ning a build for a particular configuration, so a bottom-up uration makes sense. Extracting the relevant static data and

quirements. Remake is an improved GNU Make with ex-<br>the training a modified "make" (as "BTV Toolkit" does; see sectra tracing capabilities and a debugger. One can set break-<br>tion  $4.1$ ) or by parsing the trace output produced by the build points, step through the build and evaluate expressions. An-<br>tool. Because of its loose coupling, we currently use the latother debugger named "gmd" is implemented completely tool. Because of its loose coupling, we currently use the latusing "make" macros. Tools like Antelope, AntExplorer share "make"'s dependency-based model, most of them can and Openmake Build Monitor allow live visualisation of them can be supported by MAKAO. In fact, apart from GNU Make,

then suffices to select all names with an extension (e.g. ".c") service provider. Some ten years ago they developed a suite which are not listed as target or dependency of the enclosing of applications written in C and built using "make". Due rule. This may, of course, ignore implicit dependencies on to successive health care regulation changes, this service certain files, such as Linux binaries, which typically have has been re-engineered. They also migrated from a nonno extension. False positives can also occur. ANSI C to an ANSI C platform. During this move the orig-

We opted to build MAKAO on top of GUESS  $[2]$ , tem comprises of 272 makefiles (4683 SLOC<sup>3</sup>).<br>The Linux kernel has been used extensively by other a graph exploration tool with an embedded Jython-based<br>scripting language named Gython Graphs can be loaded researchers, e.g. in [5, 6]. It uses [1] a custom "make"scripting language named Gython. Graphs can be loaded researchers, e.g. in [5, 6]. It uses [1] a custom "make"-<br>from file or from an embedded database. All nodes edges approach named "Kbuild" together with the "Kconfig"from file or from an embedded database. All nodes, edges approach named "Kbuild" together with the "Kconfig"-<br>and bulls are objects with their own user-definable attributes framework for easy configuration of the various k and hulls are objects with their own user-definable attributes framework for easy configuration of the various kernel<br>(name, concern, line number, etc.), which enables easy modules. There are various frontends for the end (name, concern, line number, etc.), which enables easy modules. There are various frontends for the end user to<br>
elect the desired components. These choices eventually

idation, symbiosis with a declarative rule-based approach about 859 build scripts  $(\pm 13147 \text{ SLOC})$  and 345 configura-<br>offers more advantages [17] We therefore integrated the tion files  $(\pm 51489 \text{ SLOC})$  involved in the 2.6 offers more advantages [17]. We therefore integrated the SWI Prolog engine into GUESS, in which an equivalent logical representation of the graph model is kept in sync  $6.1$ . Visualisation with GUESS's internal model.

ings, but we opted for an aspect-oriented [14] approach more detailed view of the marked subgraph of Figure 4(a).<br>(AO) Basically a pointent first selecte all relevant join Every target has a color based on its concern, i.e (AO). Basically, a pointcut first selects all relevant join Every target has a color based on its concern, i.e. the region of the indicated by its extension (see the legend on top points where advice should be woven during points where advice should be woven during the build. Join type of file indicated by its extension (see the legend on top<br>noints are moments during a build where one would like to of Figure 4(b)). Edges have the same color points are moments during a build where one would like to enhance the existing behaviour (advice) e.g. with new com-<br>mands extra dependencies, new rules, etc. Physical weav concerns, like c source files and .o object files. One can add mands, extra dependencies, new rules, etc. Physical weav-<br>in MAKAO holls down to modifying the huild scripts of the concerns to MAKAO's list and assign a color, or even ing in MAKAO boils down to modifying the build scripts,<br>but before doing that one can first experiment merely doing a different symbol. By doing this we can try to separate out but before doing that one can first experiment merely doing a different symbol. By doing this local vegets, logical weaving on the in-memory build model in the tool. The filled polygons on Figure 4(a) and 4(b) are convex

capabilities are sufficient as it is much easier to just manu-<br>ally change huild scripts. As soon as changes need to min-<br>cific characteristic. In MAKAO, we chose as characteristic ally change build scripts. As soon as changes need to min-<br>allowith a gaugiting command lists (topoling) or pand to the name of the makefile specifying the target. The transpargle with e.g. existing command lists (tangling) or need to the name of the makefile specifying the target. The transpar-<br>he distributed across verious places in a context dependent on the filsts of these hulls are chosen a ally change build scripts. As soon as changes need to min-<br>gle with e.g. existing command lists (tangling) or need to<br>be distributed across various places in a context-dependent<br>way (scattering), tool support is required. for these kinds of refactorings.<br>
When looking at Figure 4(a), we can definitely say that it

In order to assess the design and implementation of Figure 5(a) shows the dependency graph (3015 nodes

inal manually written makefiles have been converted to an 5.2. Implementation automake-based system, although some old makefiles still persist and others have been tweaked manually. This C system comprises of  $272$  makefiles  $(4683 \text{ SLOC}^3)$ .

querying, navigation and refactoring of the graph.<br>While Gython could also be used for filtering and valued and up as variables controlling the build scripts. There are While Gython could also be used for filtering and val-<br>tion symbiosis with a declarative rule-based approach about 859 build scripts  $(\pm 13147 \text{ SLOC})$  and 345 configura-

Figure 4(a) shows the dependency graph (4040 nodes 5.3. Refactoring using AO and 6207 edges) of Kava's build system, as presented by MAKAO. The overall layout of this graph has been taken care of by the GUESS framework. Figure 4(b) shows a There are various ways to model build system refactor-<br>the care of by the GUESS framework. Figure 4(b) shows a more has the marked subgraph of Figure 4(a).

For limited refactorings, MAKAO's reverse-engineering The filled polygons on Figure 4(a) and 4(b) are convex<br>
hulls, enclosing all nodes having the same value for a spe-

reflects <sup>a</sup> pure recursive build. Many hulls are disconnected and pointing outwards, with exactly one incoming edge and 6. Applications no outgoing ones. These assumptions are confirmed when  $\frac{1}{2}$ browsing through the makefiles later on.

MAKAO, we will now apply it on some typical build- and 8308 edges) of the Linux 2.6.16.18 kernel, more in parrelated problems in the Kava system and the Linux ticular the "bzlmage"-target. This DAG looks very different 2.6.16.18 kernel. This section will report on these exper- from that of Kava. Apparently, there is an unknown core iments in the order of the requirements set out in section 3. (light purple), depending (as expected) on object files (red) Kava<sup>2</sup> is a non-profit organization of over a thousand and .c files (blue) respectively. There are also two clusters Flemish pharmacists which has evolved into a full-fledged of header files (yellow). These correspond to two places

<sup>&</sup>lt;sup>2</sup>The Royal Pharmacists Association of Antwerp, see http://www.kava.be. <sup>3</sup>Calculated using http://www.dwheeler.com/sloccount/.

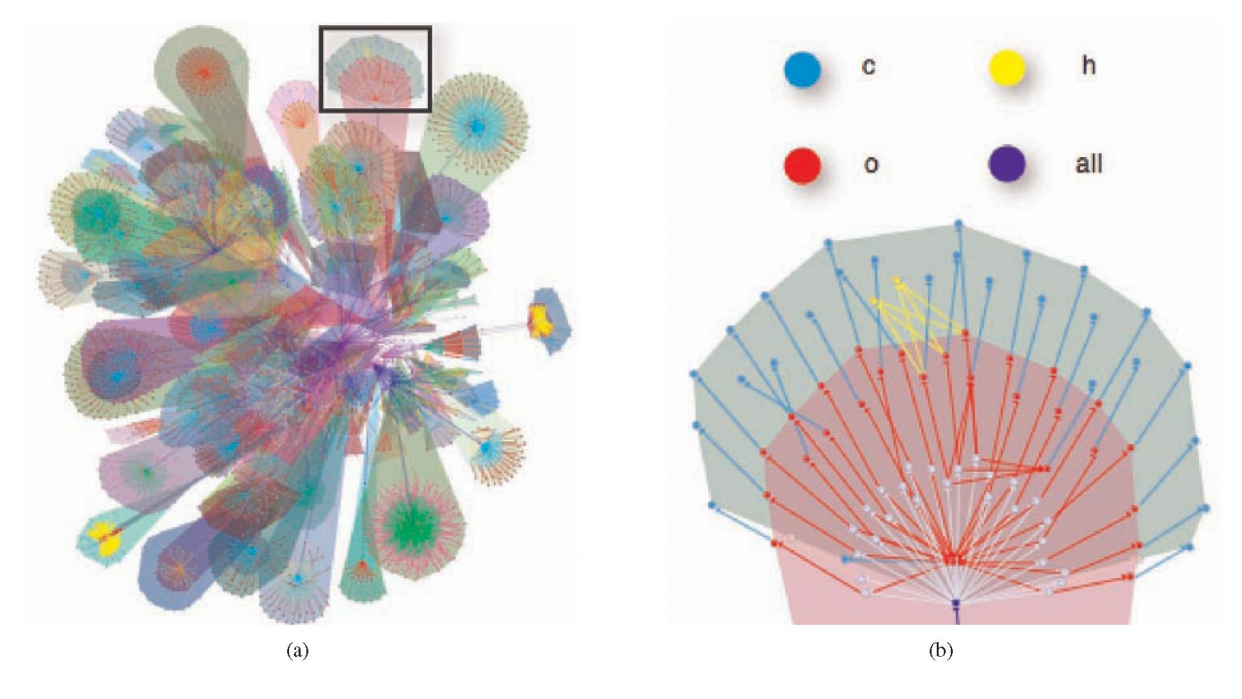

Figure 4. (a) Kava's build dependency graph in MAKAO. (b) Marked subgraph in detail.

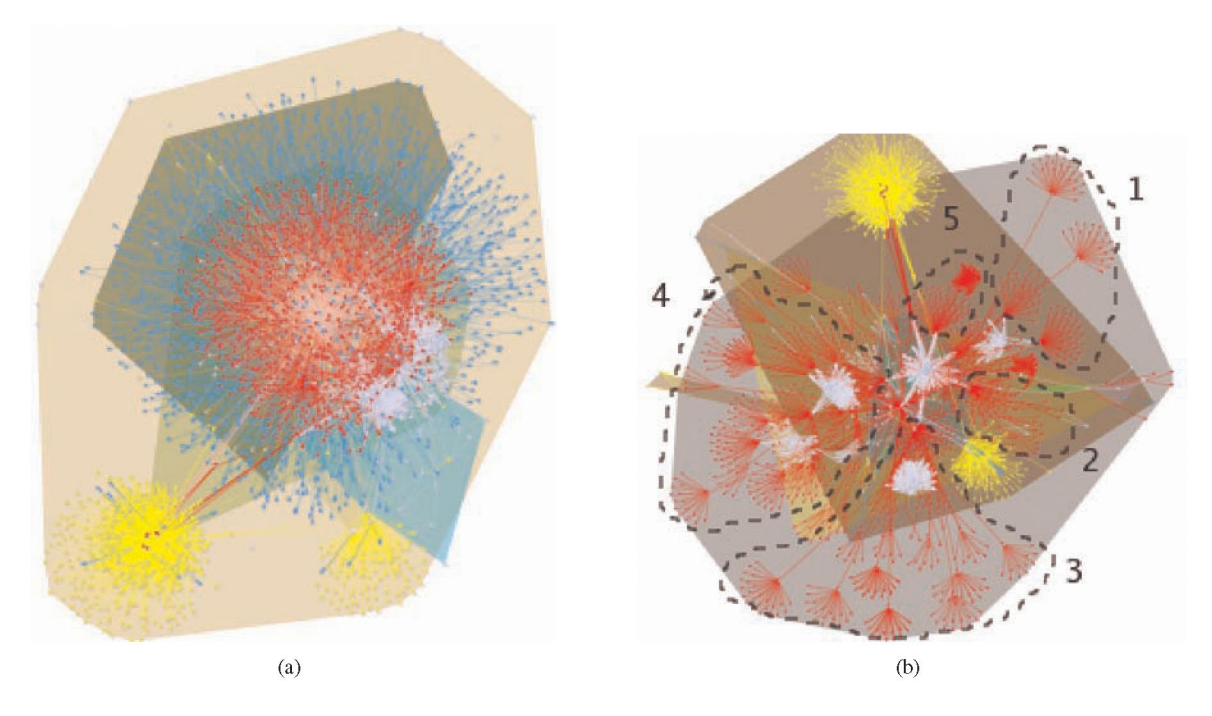

Figure 5. Linux kernel 2.6.16.18 ("bzlmage"), (a) before and (b) after filtering.

where custom and system header files are checked. Hulls gets a useful qualitative view of a build system. are rather concentric and the DAG is much more dense, so this does not look like a recursive build at first sight. We will  $6.2.$  Querying see later on (section 6.3) how we can untangle this DAG to get a better understanding.<br>We now show some examples of Gython queries for find-

To summarise, even without full querying support, one ing more specific information from the graphs.

Error detection — Occasionally, we encountered some In addition we might check whether multiple makefiles use error messages during the build of the Kava system. In this directory for their output or whether this is only one MAKAO, we can write the following simple Gython query makefile's territory: to investigate this:<br>
1 set((dir==build\_dir).makefile)

The expression between the parentheses gives us the so-<br>gets are produced inside build-dir. called "node set" of all targets in which the "make" error status was zero, i.e. the targets which did not fail. We then  $6.3.$  Filtering hide all these targets by setting their visible-attribute to zero. This leaves us with a minimal subgraph starting from In section 6.1, we saw that the Linux DAG was rather<br>the main target to all failing targets. From this, the Kaya de-<br>unclear, as it was very compact (Figure 5(a)). the main target to all failing targets. From this, the Kava de-<br>velopers were able to tell that the failing targets correspond<br>remedy this, one could try to manually collapse nodes one velopers were able to tell that the failing targets correspond remedy this, one could try to manually collapse nodes one<br>to dead code. In the meantime, this has been cleaned up by one, or maybe provide a script to do this

both .c and .ec files, we want to find out what compiler is system can exhibit some special idioms. The Linux build<br>used By querying the commands-dictionary for some of e.g. uses "shipped" targets. These are binary blobs o used. By querying the commands-dictionary for some of e.g. uses "shipped" targets. These are binary blobs or files<br>these nodes' command lists, we can quickly discover the generated by e.g. lex or bison, which are copied to these nodes' command lists, we can quickly discover the generated by e.g. lex or bison. which are copied to a source<br>we of tools like "ecc" and "escl". To ensure that there are file or can be overridden locally. Exploiting use of tools like "gcc" and "esql". To ensure that there are file or can be overridden locally. Exploiting use of some other compiler we can issue these idioms leads to more effective filtering. no nodes making use of some other compiler, we can issue the following query:<br>
Filtering the build dependency graph also gradually

```
1 Ts=(concern=="c").inEdges.nodel.findNodes() are removed, we end up with a high-level view of the soft-
```
edges pointing to .c targets, i.e. all targets depending on based on the result of files. This clear that proper detection of implicit depending the same pattern: .c files. (It is clear that proper detection of implicit dependencies is important here, otherwise, we would be sure to  $\frac{1}{1}$  rule (name, Remove, Add, MayBeLost):miss some files.) Lines 2-3 then yield all targets T which  $\frac{1}{2}$  rule logic. are not using any of the compilers we already found. The using\_tool-function internally applies Java regular expression matching on the commands-dictionary. Iterating are lists of nodes/edges which are to be removed and added, respectively. In addition, MayBeLost is a list of nodes respectively. In addition, mayBeLost is a list of nodes this approach with newly found commands eventually gives which may possibly get disconnected from the main DAG, us all source-processing tools in use.

Name clashes — A "make" process has only one global in which case they should also be removed.<br>Nodes and edges are represented like this: namespace shared by all targets, environment variables and nodes and edges are represented macros. This can get tricky in non-recursive builds where  $\qquad \qquad$  node (ID, Name, Concern). macros. This can get tricky in non-recursive builds where node(ID, Name, Concern).<br>dozens of files are included in the main makefile, MAKAO  $\frac{2}{3}$  edge(TargetID, DependencyID, Time). dozens of files are included in the main makefile. MAKAO can detect these problems like this: We grouped the filtering rules for unravelling the Linux

```
if len(c) > 1]
```
targets based on their local name, and then only keep the start target to the included makefile node. We call these clusters with more than one target. For each returned clus- "meta-edges". They are useful for checking whether a build ter's targets we can then check the makefile-attribute to is recursive, but not for simplification. As they are at the

quent problem is finding out where build artifacts are stored. gets rid of them: This is quite easy, e.g. for the file named "built.o":

```
build_dir=by_localname("built.o") [0].dir 2
```
<sup>1</sup> (error==O).visible=O This expression returns the set of all makefiles of which tar-

to dead code. In the meantime, this has been cleaned up. by one, or maybe provide a script to do this [22]. Unfor-<br>Tool mining — Knowing that the Kaya system contains tunately, this is far too coarse-grained and limited, a Tool mining — Knowing that the Kava system contains tunately, this is far too coarse-grained and limited, as each the c and equipment of find out what compiler is system can exhibit some special idioms. The Linux build

raises the abstraction level. If no important dependencies base=[T for T in Ts if not ware itself as seen through the eyes of the build system. To <sup>3</sup> using tool (t, ["gcc", "esql"]) ] this end, we will use a user-customisable set of logic rules The first expression finds all source nodes  $(n \circ d \circ 1)$  of to detect patterns in the graph and remove/add edges/nodes edges nointing to c targets i.e. all targets depending on based on the results. The definitions of all

Here name reflects the intent of the rule. Remove and Add

1 [c for c in groupBy(localname) build into four phases, which we will now expand on.

1. Simplification — Makefiles can include other files, This snippet uses a list comprehension to first cluster the in which case there will be an edge from the makefile's see if there is a real name clash. meta-level, we consider their removal to be "semantics-Where do compiled objects end up?  $-$  Another fre-<br>preserving", i.e. mere simplification. The following rule

```
rule(eliminate_meta, [edge(A, B, Time)], [], [A, B]) :-
  meta (A,B, Time).
```
In this Prolog rule (named "eliminate\_meta"), we remove all edges from A to B which have been flagged as being meta (line 3). No new edges or nodes are generated. We also indicate that both node A and B could end up disconnected from the DAG (line 2). The Time variable is used to select the correct dependency, as there may be more than one between any two given targets.

**2. Reduction —** While exploring the Linux DAG, one can see <sup>a</sup> node named "FORCE" on which lots of other targets depend. It turned out that this is <sup>a</sup> known GNU Make idiom to have some targets always be remade (also known  $\left(\frac{\text{dir1}}{\text{dir2}}\right)$   $\left(\frac{\text{dir2}}{\text{dir2}}\right)$ as "phony" targets). It is because of this node that Fig $ure 5(a) turns out so compact and tied together. We can **Figure 6. Circular dependency chain.**$ easily remove this node through a Prolog rule. This is reduction rather than simplification, because the FORCE target is essential to the build's semantics. As a result, the image correspond to giant object files linked from various<br>DAG opens up somewhat and a more conventional hierar-<br>smaller object files. It is easy to detect these DAG opens up somewhat and a more conventional hierar-<br>chical visualisation appears. At the same time, c files and jects, as they exclusively depend on (lots of) other object chical visualisation appears. At the same time, .c files and jects, as they exclusively depend on (lots of) other object .o files are now separated better, giving rise to some small clusters. The hulls still look the same.  $\qquad \qquad$  \_build). The upper four nodes of Figure 6 illustrate this.

ventional knowledge about dependencies between object we named "circular dependency chain" occurs. Figure 6 and source files. We first relate source code and object file shows the basic pattern and its control flow. The central concerns, as in: (phony) --build target depends on all composite objects

```
[edge (ObjNode, SrcNode, Time)], [], subdirectory (arrow 5).
<sup>3</sup> [SrcNode]): - This circular dependency chain is actually a clever iter-
```

```
node (ObjNode,_,Object).
```
This looks for a source node (line 5) without any dependen-<br>changes. "Make"'s time stamp mechanism makes sure that cies (line 6) and looks up its corresponding (line 4) object this iterative algorithm stops. file (lines  $7-8$ ), i.e. the object node depending on it. We then remove the edge between these two (lines 1–2) and With this idiom in mind, breaking up all edges labeled then remove the edge between these two (lines 1–2) and  $(2n)^{n}$  and  $(3n)^{n}$  and  $(4n)^{n}$  and  $(5n)^{n}$  and

applications by many object mes and initiates. It is im-<br>portant to discriminate between applications linked directly<br>This can be the starting point for further filtering. from object files and applications depending on a source file and a bunch of object files. In the latter case, it would be safer to add an extra object dependency in between the 6.4. Refactoring application and source target. For brevity, we do not show the relevant logic rule. Having recovered all necessary knowledge either by vi-

graph is sufficiently filtered to detect various idioms in it. build system using AO techniques (see section 5.3). As Exploiting these, the graph can be abstracted further. We an example, we integrate <sup>a</sup> tool called Aspicere [26] into easily detect a particular Linux build-idiom named "com-<br>Kava's build system based on the information gathered in posite objects" [1]. The modules making up the kernel sections 6.1 and 6.2. Aspicere should be run before each C

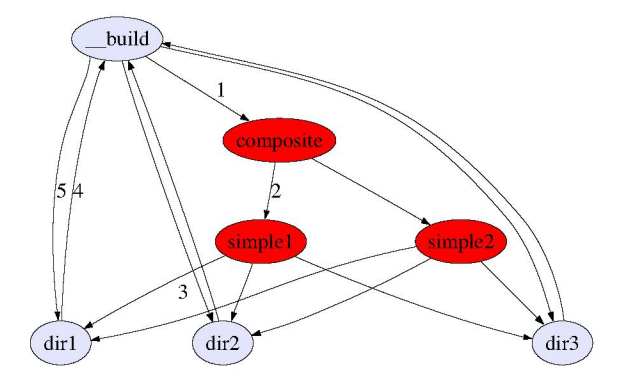

3. Abstraction — We will now take into account con-<br>In combination with these composites, a phenomenon  $1$  source object  $(c, o)$ . (arrow 1), which of course depend on a number of simple objects (arrow 2). The strange thing is that the latter de-Facts for user-specific file types can easily be added. We pend on every possible subdirectory of their enclosing dican then write our abstraction as follows:<br>rectory (arrow 3), and each of them points back to \_build <sup>1</sup> rule(abstraction\_object, (arrow 4). To top it off, \_build depends again on each

source\_object(Source,Object), ation strategy the Linux developers added to their recursive node (SrcNode, \_, Source),<br>  $\downarrow$  edge (SrcNode, \_, \_),<br>
edge (ObjNode, SrcNode, Time),<br>  $\downarrow$  tion 2. Indeed, to avoid that the evaluation order of targets is of influence (cf. Figure 2), every subdirectory target will rebuild \_build to let earlier targets notice intermediate

then remove the edge between these two (lines  $1-2$ ) and "4" and "5" will open up the graph completely, and result in the much more structured Figure 5(b). We can identify vari-Once source files are collapsed, one can abstract up to  $\frac{1}{2}$  ous subsystems: (1) network support, (2) kernel, (3) file sys-Fous subsystems: (1) network support, (2) kernel, (3) file sys-<br>cations by hiding object files and libraries. It is im-<br>tem code, (4) drivers and (5) architecture-dependent things.

4. Application specific idioms — At this point, the sualisation, querying or filtering, one can now refactor the

this for basic .c files. cation nodes which depend both on a source and its corre-

```
2 \text{ base} = [ (C, \text{tool}, T) \text{ for } T \text{ in } Ts4 for tool in ["CC","gcc"]
                      if C.find(tool)!=-1 ] \overline{7.} Future work
```
For each triplet, we then compose a before-advice, i.e. commands which should be invoked before every C: We aim to use MAKAO to investigate whether build sys-

file. Preprocessing can be done by adding a preprocessing toconf's config.log-file. Then, the weaver is able to change<br>the actual templates or configuration files instead of the gen-<br> $\frac{f}{f}$  the actual templates or confi flag ("-E") to command C and redirecting output (line 7). the actual templates or configuration files instead of the gen-<br>Line 8 contains the actual invocation of Aspicere erated makefiles. This could result in some kind

front of each command captured in base, both in-memory as well as in the proper build scripts: parser is another way to accommodate variant checking.

```
[C for (C, to, T) in base],
14 before_advice) dencies problem, and to better build validation.
```
duced new targets, these would show up too. This is the so-<br>builds, as the build trace is not as reliable in such cases. called "logical weaving", as it emulates a build refactoring Finally, we will continue work on validation rules in orwithout touching the real build scripts. One can still undo<br>der to more thoroughly assess refactorings. changes, modify the pointcut and/or advice and reweave.

If the refactoring behaves as expected, one can execute a Perl script generated during (logical) weaving. This will  $\qquad \quad 8.$  Conclusion modify the actual build scripts, where needed, to complete the physical weaving. The script also has an undo option. Maintenance of build systems has proven to be hard due

section did not introduce any errors. Some validation can be ments, especially querying, refactoring and validation, so done using Gython scripts, but this is often slow (quadratic we designed and implemented our own: MAKAO. complexity or worse). That is why we prefer to make use At its core, MAKAO offers a flexible Directed Acyclic of the Prolog bridge to describe and check certain invariants Graph model of a dynamic build, which can be queried

source file's compilation. We will now illustrate how to do A more advanced kind of validation could look at appli-First, we search the targets T manipulating .c files and sponding object node without any connections between the look up the relevant commands C in <sup>T</sup>'s command list: two. Such an error is possibly introduced by implicit de- $Ts = (concern == "c") .inEdges.nodel.findNodes()$ <br>hase  $f(G \text{ tool T})$  for T in Ts dependencies between two targets (also transitively), detect for C in commands  $[T.name]$  loops or non-object nodes pointing to source files, etc.

<sup>6</sup> before\_advice= tems mimic the enclosing software's architecture and, if so,  $\lceil$ "\n".join([C.replace(t,t+" -E -o  $\xi$ {<}"), how well. Another question is whether manually written "aspicere.sh  $${<} \$   $${<} \$  "1) build systems perform better on this than generated ones.

for  $(C, t, T)$  in base ] Currently, we only base ourselves on build scripts. Our We simply want to feed Aspicere with the preprocessed .c goal is to be able to access configuration data too, e.g. au-<br>file. Preprocessing can be done by adding a preprocessing toconf's config.log-file. Then, the weaver is Line 8 contains the actual invocation of Aspicere. erated makefiles. This could result in some kind of config-<br>Finally the MAKAO weaver should weave the advice in uration simulator, in which various configurations can be Finally, the MAKAO weaver should weave the advice in uration simulator, in which various configurations can be<br>In of each command captured in hase, both in-memory tested on virtual files. At the same time, a static build s

As a lot of reverse-engineering tools apply Holt's Tuple-10 cc\_weaver=weaver ("aspicere-cc", 1)<br>
cc\_weaver.weave\_before (<br>
The format in cc\_weaver.weave\_before (
Attribute notation [19], we want to investigate this format in<br>
order to add facts from source code extractors to MAK  $\begin{bmatrix} 12 \\ 12 \end{bmatrix}$  [T for  $(C, t_0, T)$  in base], This could lead to another solution for the implicit depen-

We would also like to check out how to couple BTV After weaving (lines 11-14), the commands-dictionary re-<br>Toolkit's modified GNU Make to MAKAO, e.g. to see flects the refactored command lists. If the advice had intro-<br>whether this would work better in the realm of parallel

to specific build tool implementation choices and scalability 6.5. Validation problems. Based on this, we have specified five functional requirements and a couple of design trade-offs for tool sup-We want to check that the refactorings from the previous port. None of the existing work tackled all of the require-

which represent common mistakes or style abuses. and filtered imperatively (Gython) or declaratively (Prolog). As a simple example, finding unused targets boils down To address refactoring, we proposed an aspect-oriented apto the following Prolog rule, which finds all nodes from proach combined with logic rule-based validation. For each which no edge starts and in which no edge arrives: requirement, we illustrated MAKAO's use on typical build  $_1$  unused(Target):-  $\_$  problems in the Kava system and Linux 2.6.16.18 kernel.

node (Target, \_, \_), MAKAO showed itself as a useful, practical tool for \+edge (Target,\_,\_), \+edge (\_,Target,\_) . re(verse)-engineering a build and for further build system research. The work on validation shows great promise for [13] R. Kazman and S. J. Carriere. Playing detective: Reconquality assurance of build systems. Structing software architecture from available evidence. Au-

other people from Kava for their generous support. We 1241, pages 220–242. Springer-Verlag, 1997.<br>would also like to thank Andy Zaidman (TU Delft) for his [15] P. Kruchten. The 4+1 view model of architecture. IEEE would also like to thank Andy Zaidman (TU Delft) for his [15] P. Kruchten. The 4+1 view model of architecture. In the 4+1 view model of architecture. In the architecture. In the architecture. In the architecture. IEEE wit valuable input. Bram Adams is supported by a BOF grant  $S$ oftw., 12(6):42–50, 1995.<br>
Som Ghant University, Kris Da Schutter received support [16] P. Miller. Recursive make considered harmful. Australian from Ghent University. Kris De Schutter received support [16] P. Miller. Recursive make considered naturitul. Australian<br>UNIX and Open Systems User Group Newsletter, 19(1):14– within the Belgian research project AspectLab, sponsored  $\frac{OMA}{25, 1997}$ by the IWT, Flanders.  $[17]$  H. A. Müller, J. H. Jahnke, D. B. Smith, M.-A. Storey, S. R.

- [1] Linux kernel build documentation, linux 2.6.16.18 edition. 2000. ACM Press.<br>[2000. ACM Press. 2000. 2000. ACM Press. 2000. ACM Press. 2000. ACM Press. 2000. ACM Press. 2000. ACM Press. 2
- of the 2006 Conference on Human Factors in Computing pages 80–86, Los A<br>Speteme pages 701, 800, ACM, 2006. Systems, pages 791–800. ACM, 2006.<br>
K Bannett Leoscy systems: Coping with success *IEEE* [19] H. A. Müller, S. R. Tilley, and K. Wong. Understanding
- [3] K. Bennett. Legacy systems: Coping with success. IEEE
- 
- [5] I. T. Bowman, R. C. Holt, and N. V. Brewster. Linux as Collaborative research, pages 217–226. IBM Press, 1993.<br>a case study: its extracted software architecture. In *ICSE* [20] G. C. Murphy and D. Notkin. Lightweight l '99: Proceedings of the 21st international conference on model extraction.<br>Software engineering pages 555–563. Los Alamitos CA 5(3):262–292, 1996.  $Software \text{ engineering}, \text{ pages } 555-563, \text{ Los Alamitos}, \text{CA}, \text{53):} 262-292, 1996.$ <br>
IS A 1999 IEEE Computer Society Press [21] G. C. Murphy, D. Notkin, and K. Sullivan. Software reflex-
- Evolution, page 95, Washington, DC, USA, 2003. IEEE
- [7] E. J. Chikofsky and J. H. C. II. Reverse engineering and de-
- [8] H. D. Fard, Y. Yu, J. Mylopoulos, and P. Andritsos. Improving the build architecture of legacy C/C++ software systems. USA, 2006. IEEE Computer Society. In FASE '05: Proceedings of Fundamental Approaches in [23] M. D. Penta, M. Neteler, G. Antoniol, and E. Merlo. A
- [9] S. I. Feldman. Make-a program for maintaining computer programs. Softw., Pract. Exper., 9(4):255-65, 1979. [24] G. Robles. Software Engineering Research on Libre Soft-
- H. A. Muller, J. Mylopoulos, S. G. Perelgut, M. Stanley, and sis, Universidad Rey Juan Carlos, February 2006.
- ject code extraction for recovering software architecture. In 407, 2001. Reverse Engineering, pages 67-76, Washington, DC, USA,
- ceedings ofthe 22nd IEEE International Conference on Soft- USA, 2006. IEEE Computer Society. ware Maintenance, pages 448-457, Washington, DC, USA, 2006. IEEE Computer Society.
- tom. Softw. Eng., 6(2):107-138, 1999.
- **9. Acknowledgements** [14] G. Kiczales, J. Lamping, A. Mendhekar, C. Maeda, C. V. [2012] J. Lamping, A. Mendhekar, C. Maeda, C. V. Lopes, J.-M. Loingtier, and J. Irwin. Aspect-oriented programming. In ECOOP '97: Proceedings of the Euro-The authors want to thank Bernard De Ruyck and the *pean Conference on Object-Oriented Programming*, volume
	-
	-
- Tilley, and K. Wong. Reverse engineering: a roadmap. In **References ICSE** *ICSE '00: Proceedings of the Conference on The Future of* Software Engineering, pages 47-60, New York, NY, USA, 2000. ACM Press.
- [2] E. Adar. GUESS: a language and interface for graph explo-<br>
[2] H. A. Müller and K. Klashinsky. Rigi-a system for<br>
ration In R E Grinter T Rodden P M Aoki E Cutrell 
programming-in-the-large. In ICSE '88: Proceedings of ration. In R. E. Grinter, T. Rodden, P. M. Aoki, E. Cutrell, programming-in-the-large. In ICSE 88: Proceedings of<br>P. Joffrice and G. M. Olson oditors CHI '06: Proceedings the 10th international conference on Software engin R. Jeffries, and G. M. Olson, editors, CHI '06: Proceedings the 10th international conference on Software engineering,<br>of the 2006 Conference on Human Festors in Computing pages 80–86, Los Alamitos, CA, USA, 1988. IEEE Com
- Software, 12(1):19-23, 1995.<br>
T I Biogerstaff Design recovery for maintenance and spectives from the rigi project. In CASCON '93: Proceed-[4] T. J. Biggerstaff. Design recovery for maintenance and spectives from the rigi project. In CASCON '93: Proceed-<br>reuse Computer 22(7):36–49–1989<br>reuse Computer 22(7):36–49–1989 reuse. Computer, 22(7):36–49, 1989.<br>I. T. Bowman, R. C. Holt, and N. V. Brewster. Linux as *independing Collaborative research*, pages 217–226. IBM Press, 1993.
	- a case study: its extracted software architecture. In  $ICSE$  [20] G. C. Murphy and D. Notkin. Lightweight lexical source<br>  $\frac{1}{20}$   $\frac{1}{20}$  G. C. Murphy and D. Notkin. Lightweight lexical source<br>  $\frac{1}{20}$   $\frac{1}{20}$  G
- USA, 1999. IEEE Computer Society Press.<br>I Champaign A Malton and X Dong Stability and ion models: bridging the gap between source and high-level [6] J. Champaign, A. Malton, and X. Dong. Stability and ion models: bridging the gap between source and high-level volatility in the linux kernel. In *IWPSE* '03: *Proceedings* models. In *SIGSOFT* '95: *Proceedings of th* volatility in the linux kernel. In IWPSE '03: Proceedings models. In SIGSOFT '95: Proceedings of the 3rd ACM SIG-<br>of the 6th International Workshop on Principles of Software SOFT symposium on Foundations of software engine of the 6th International Workshop on Principles of Software SOFT symposium on Foundations of software engineer<br>Fyolution page 95 Washington DC USA 2003 JEEE pages 18–28, New York, NY, USA, 1995. ACM Press.
	- Computer Society.<br>
	E. J. Chikofsky and J. H. C. II. Reverse engineering and de-<br>
	E. J. Chikofsky and J. H. C. II. Reverse engineering and de-<br>
	tions for understanding system level C code. In *ICSM '06*: sign recovery: A taxonomy. *IEEE Softw.*,  $7(1):13-17$ , 1990. *Proceedings of the 22nd IEEE International Conference on* H. D. Fard, Y. Yu. J. Mylopoulos, and P. Andritsos. Improv-<br>Software Maintenance, pages 279–288, Wash
	- Software Engineering, pages 96–110, 2005.<br>
	S. I. Feldman. Make-a program for maintaining computer Syst. Softw., 77(3):225–240, 2005.
- [10] P. J. Finnigan, R. C. Holt, I. Kalas, S. Kerr, K. Kontogiannis, ware: Data Sources, Methodologies and Results. PhD the-
- K. Wong. The software bookshelf. IBM Syst. J., 36(4):564- [25] Q. Tu and M. W. Godfrey. The build-time software archi-593, 1997. tecture view. In ICSM '01: Proceedings of the 17th Inter- [11] A. E. Hassan, Z. M. Jiang, and R. C. Holt. Source versus ob- national Conference on Software Maintenance, pages 398–
- WCRE '05: Proceedings of the 12th Working Conference on [26] A. Zaidman, S. Demeyer, B. Adams, K. De Schutter, Reverse Engineering, pages 67–76, Washington, DC, USA. G. Hoffman, and B. De Ruyck. Regaining lost knowledge 2005. IEEE Computer Society. through dynamic analysis and aspect orientation. In CSMR [12] D. Hou and H. J. Hoover. Source-level linkage: Adding '06: Proceedings of the Conference on Software Maintesemantic information to C++ fact-bases. In ICSM '06: Pro- nance and Reengineering, pages 91-102, Washington, DC,